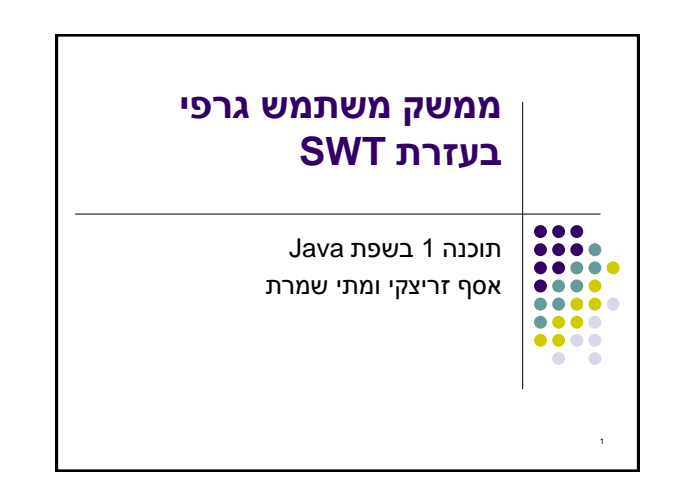

## **SWT**  בנויה על העיקרון של subscribe/publish אלמנטים בסיסיים )Widgets )מייצרים אירועים )Events ) שאליהם נרשמים מאזינים )Listener) ה Widgets וה- Events מוגדרים ע"י כותבי הספרייה מאזינים נכתבים ע"י המשתמש

תגובות שונות לאירועים זהים כתלוי באפליקציה

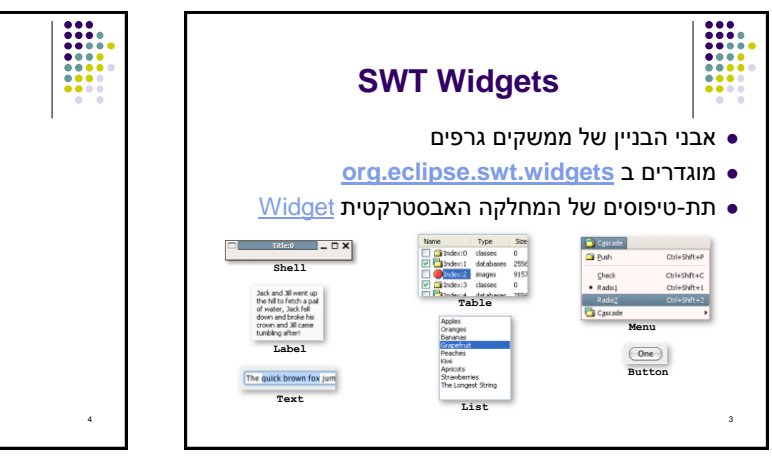

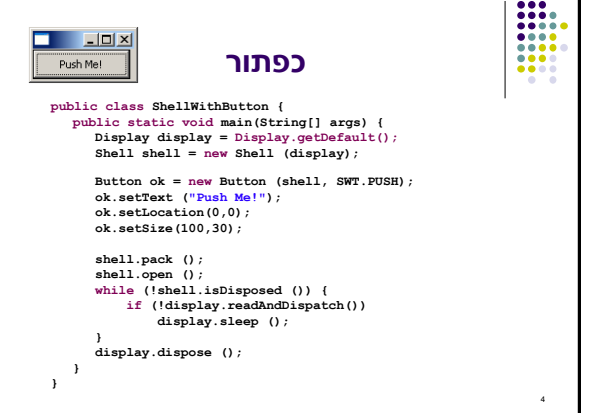

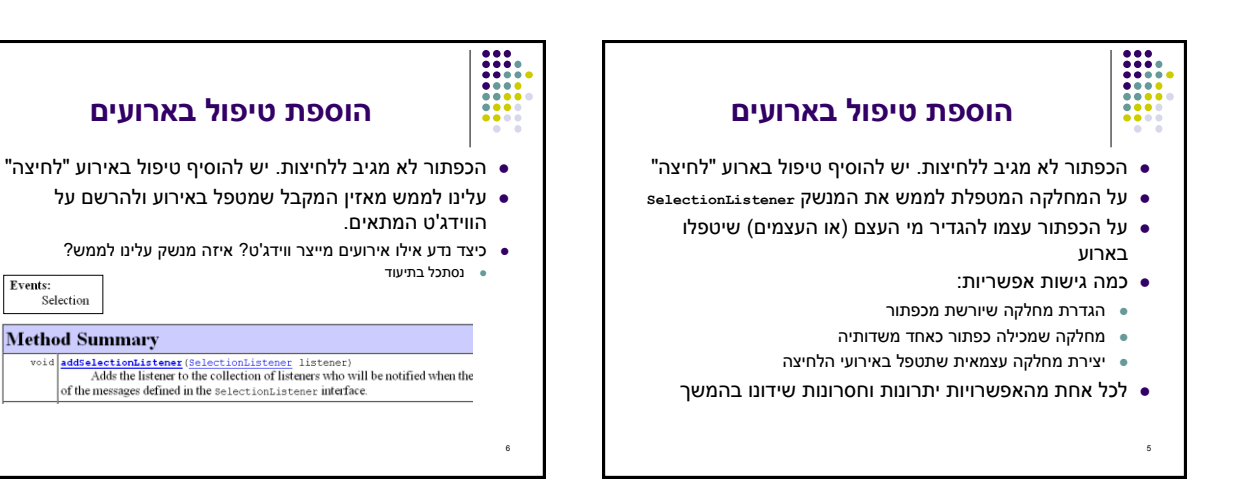

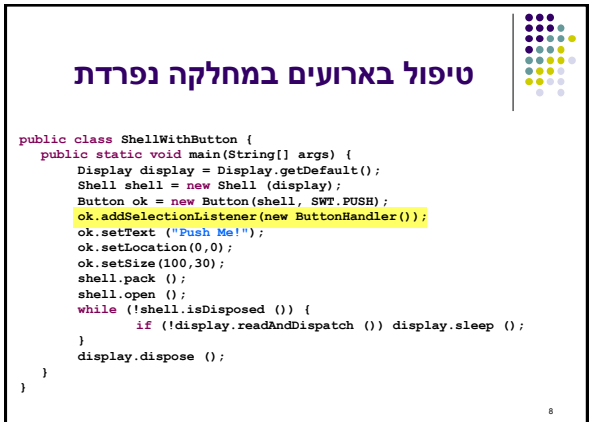

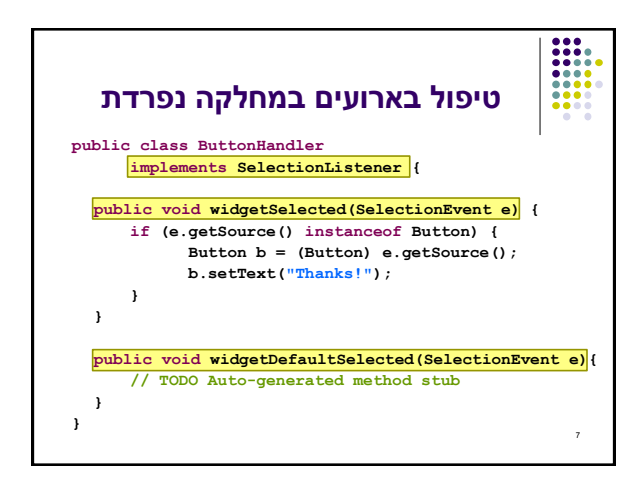

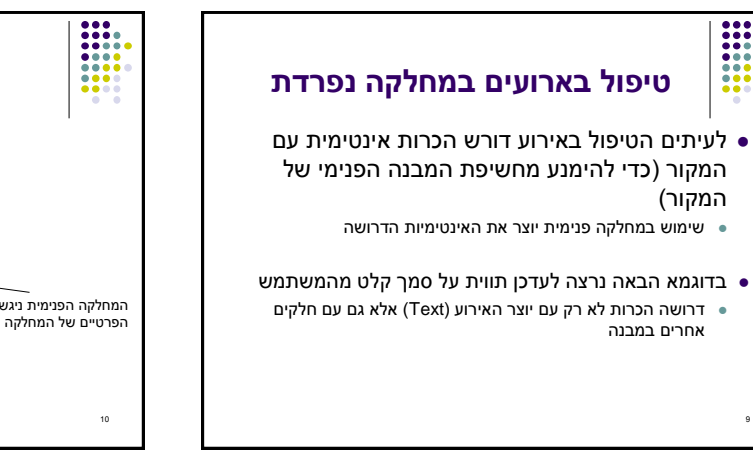

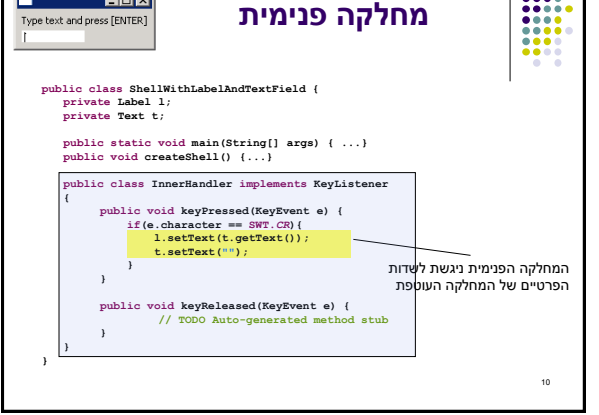

 $F = \sqrt{2}$ 

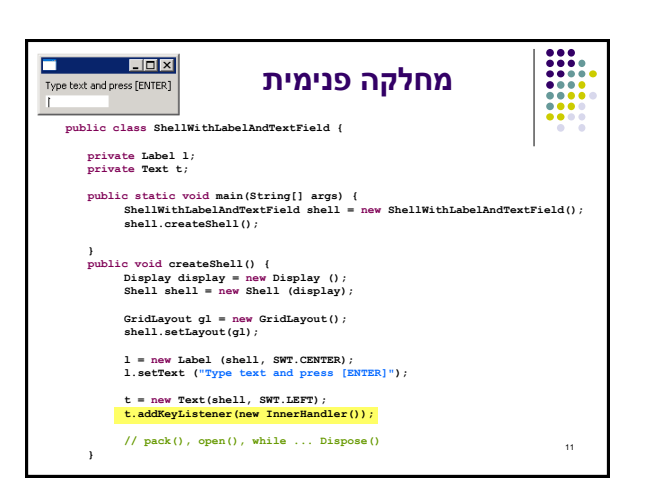

9

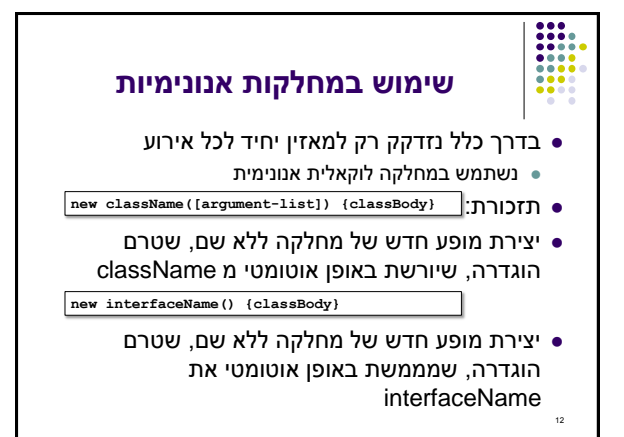

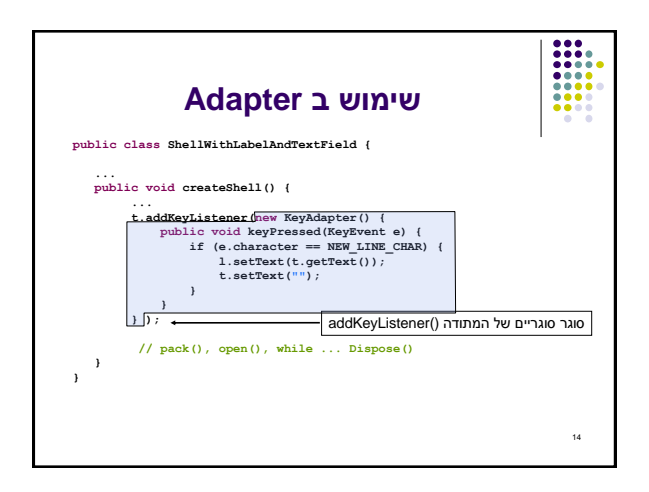

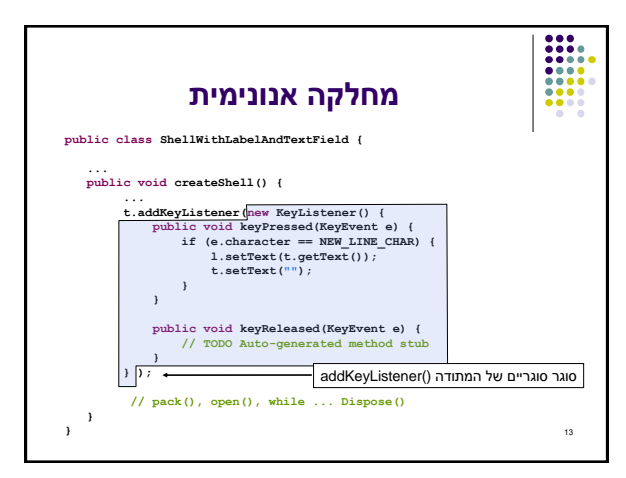

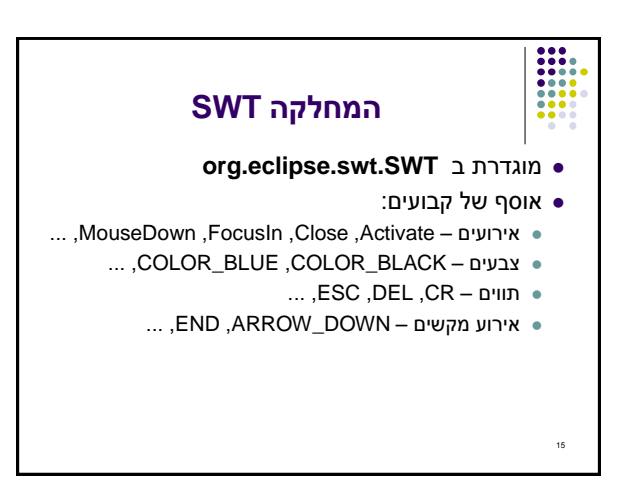